# **Musenot**

*Release 0.0.1*

**Marco de Freitas**

**Jul 20, 2021**

## **CONTENTS:**

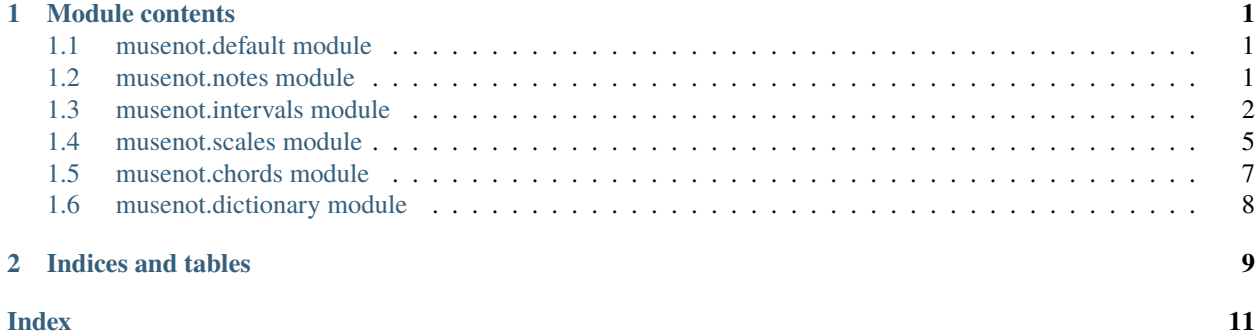

### **CHAPTER**

### **ONE**

## **MODULE CONTENTS**

## <span id="page-4-3"></span><span id="page-4-1"></span><span id="page-4-0"></span>**1.1 musenot.default module**

This module provides a bunch of default values for music concepts

The cycle of note names NAMES\_WHEEL=("a","b","c","d","e","f","g")

The default scale. Builded by mapping note names cycle to default scale structure in semi-tones. Blank spaces generated by whole steps have None as name. SCALE=("a",None,"b","c",None,"d",None,"e","f",None,"g",None)

The default degrees of the major scale mesued in semitones. DEGREES=(0,2,4,5,7,9,11,12)

Generic names of the major scale intervals. INTERVALS=("first","second","third","forth","fifth","sixth","seventh","eighth")

Default accidentals string with their lower/higer semi-tone value ACCIDENTALS= $\{$ #:'1', 'b':'-1'}

## <span id="page-4-2"></span>**1.2 musenot.notes module**

class musenot.notes.NoteName(*name*)

Bases: object

This class represents note names according to single letter convention: a,b,c,d,e,f,g.

```
Parameters string (string) – Note name
```
**Variables**

- label The note name itself, usual string representation.
- index The note name index in Names Wheel. See musenot.default.
- indexInRefSclae The note name index in reference scale. See musenot.default.

NoteName is initialised by a single letter string.

**Example**

```
>>> note=NoteName('c')
>>> print(note.label)
c
>>> print(note.indexInNamesWheel)
2
>>> print(note.indexInRefScale)
3
```
NAMES\_WHEEL =  $('a', 'b', 'c', 'd', 'e', 'f', 'g')$ 

```
__init__(name)
```
 $_$ \_str $_$ () Return str(self).

<span id="page-5-1"></span>class musenot.notes.AbsNote(*abs\_note\_name*) Bases: musenot.notes.NoteName

Class represents abstract notes

Abstract notes, with no determined pitch or octave, are used in music theory to discuss general relations.

**Variables** name – NoteName object

\_\_init\_\_(*abs\_note\_name*)

**Parameters string** (*String*) – Qualified note name

```
\Rightarrow x = AbsNote('c')
>>> x.label
'c'
>>> x.indexInNamesWheel
2
>>> x.indexInRefScale
3
```
 $_$ \_str $_$ ()

```
>>> a =AbsNote('c')
>>> print(a)
c
```
#### is\_enharmonic(*other*)

Test if AbsNote instance is enharmonic with other note represented in short hand notation or as Absterval instance

 $\Rightarrow$  > a = AbsNote('cb') >> > a.is\_enharmonic(AbsNote('b')) True >>  $\ge$  a.is\_enharmonic('a##') True

```
regex_process_alteration(expr: str) → int
```
!!expr start without the note name !! :param expr: :return:

## <span id="page-5-0"></span>**1.3 musenot.intervals module**

class musenot.intervals.AbsInterval(*cypher*, *size=None*, *name=None*, *descending=False*) Bases: musenot.intervals.IntervalName

Class for abstract intervals

**Parameters** string – interval analytic description

```
>>> a=AbsInterval('5')
>>> print(a)
Perfect fifth
```
<span id="page-6-0"></span>>>> b=AbsInterval('b3') >>> print(b) minor third

>>> print(a+b) minor seventh

>>> print(AbsInterval('-3')) descending Major third

>>> thirdmajor=AbsInterval('3') >>> thirdminor=AbsInterval('b3') >>> print(thirdmajor+thirdminor) Perfect fifth

```
>>> c1=AbsInterval.from_description('third',4)
>>> print(c1)
Major third
```

```
>>> c1=AbsInterval.from_description('third',4,True)
>>> print(c1)
descending Major third
```
add\_absnote(*other:* [musenot.notes.AbsNote](#page-5-1)) → *[musenot.notes.AbsNote](#page-5-1)*

**Parameters** other –

**Returns**

add\_absterval(*other: musenot.intervals.AbsInterval*) → musenot.intervals.AbsInterval

**Parameters** other –

**Returns**

add\_half\_step(*other: int*)

**Parameters** other –

**Returns**

static from\_description(*name*, *size*, *descending=False*)

static from\_notes(*qualified\_name1*, *qualified\_name2*, *descending=False*, *octave=0*)

```
>>> AbsInterval.from_notes('c','d')
Absterval('2')
>>> AbsInterval.from_notes('c','eb')
Absterval('b3')
>>> AbsInterval.from_notes('c','g',descending=True)
Absterval('4')
>>> AbsInterval.from_notes('c','g',octave=1)
```
(continues on next page)

(continued from previous page)

```
Absterval('12')
>>> AbsInterval.from_notes('c','g',True,1)
Absterval('11')
```
init\_from\_cypher(*interval\_cypher: str*)

#### invert()

```
>>> a=AbsInterval('3')
>>> a.invert()
Absterval('b6')
>>> print(a.invert())
minor sixth
```
>>> a+a.invert() Absterval('8')

#### property short\_hand

```
class musenot.intervals.IntervalName(name: str)
```
Bases: object

This class represents IntervalNames. Can be initialized either by a interval number or an explicite name. See examples below.

#### **Parameters**

- **number** (*String*) numeric representation of the interval captured by regex.
- **name** explicit name initialization.

#### **Example**

>>> IntervalName('1') unison

```
>>> IntervalName('2')
second
```

```
>>> a=IntervalName('3')
>>> print(a.index)
2
>>> print(a.type)
Major
```

```
>>> IntervalName('','unison')
unison
```
>>> IntervalName('', 'second') second

```
>>> a=IntervalName('','third')
>>> print(a.index)
```
(continues on next page)

(continued from previous page)

```
2
>>> print(a.label)
third
```
ACCIDENTALS =  $\{'': 0, '#': 1, 'b': -1\}$ ADJECTIVS\_majmin = ('diminished', 'minor', 'Major', 'augmented') ADJECTIVS\_perf = ('diminished', 'Perfect', 'augmented') DEGREES\_semitones = (0, 2, 4, 5, 7, 9, 11, 12) INTERVALS = ('unison', 'second', 'third', 'fourth', 'fifth', 'sixth', 'seventh', 'octave', 'ninth', 'tenth', 'eleventh', 'twelfth', 'thirteenth', 'fourteenth', 'fifteenth', 'sixteenth') INTERVALS\_types = ('Perfect', 'Major', 'Major', 'Perfect', 'Perfect', 'Major', 'Major', 'Perfect', 'Perfect', 'Major', 'Major', 'Perfect', 'Perfect', 'Major', 'Major', 'Perfect')

## <span id="page-8-0"></span>**1.4 musenot.scales module**

class musenot.scales.Abscale(*code*, *penta=None*, *hexa=None*) Bases: object

This is a class representation of abstract scales, i.e a structure of intervals with no determined note names.

**Variables**

- code Successiv scale intervals length mesured in half-steps, string type.
- steps Corresponding list of seconds intervals, represented by a list of musenot. intervals.Absterval.
- degrees Step interval from root, represented by a list of musenot.intervals. Absterval.

Creation of an abstract scale is done by providing scale steps measured in half-steps >>> major=Abscale('2212221') >>> minor=Abscale('2122122')

Scale degrees is a scale representation where each note is represented as an interval from the root  $\gg$ print(major.degrees) [Absterval('1'), Absterval('2'), Absterval('3'), Absterval('4'), Absterval('5'), Absterval('6'), Absterval('7'), Absterval('8')] >>> print(minor.degrees) [Absterval('1'), Absterval('2'), Absterval('b3'), Absterval('4'), Absterval('5'), Absterval('b6'), Absterval('b7'), Absterval('8')]

Scale structure can be represented as a list of successive intervals called steps >>> print(major.steps) [Absterval('2'), Absterval('2'), Absterval('b2'), Absterval('2'), Absterval('2'), Absterval('2'), Absterval('b2')] >>> print(minor.steps) [Absterval('2'), Absterval('b2'), Absterval('2'), Absterval('2'), Absterval('b2'), Absterval $('2')$ , Absterval $('2')$ ]

Scale steps structure can be divided in two tetracords with an intermediate interval >>> print(major.tetracord1) ['2', '2', 'b2'] >>> print(major.tetracord2) ['2', '2', 'b2'] >>> print(major.inter\_tetracord) ['2']

Scale steps and scale degrees are Absterval objects, Absterval methods can be called on Abscale.steps and Abscale.degrees >>> major.steps[0]+major.steps[1]+major.steps[2] Absterval('4') >>> print(major.steps[0]+major.steps[1]+major.steps[2]) Perfect fourth >>> major.degrees[1]-major.degrees[0] Absterval('2') >>> print(major.degrees[1]-major.degrees[0]) Major second

<span id="page-9-0"></span>alter(*key*, *value*)

```
>>> major=Abscale('2212131')
>>> major.alter(2,-1)
>>> print(major)
['1', '2', 'b3', '4', '5', 'b6', '7', '8']
```
harmonization(*degree*, *size=3*)

```
>>> major=Abscale('2212221')
>>> chord=major.harmonization(1,3)
>>> print(chord.degrees)
[Absterval('1'), Absterval('3'), Absterval('5')]
>>> print(chord.code)
['1', '3', '5']
```
property inter\_tetracord

```
property tetracord1
```

```
property tetracord2
```

```
class musenot.scales.Scale(code, root)
     Bases: musenot.scales.Abscale
```
>>> a=Scale('2212221', 'c') >>> print(a.root) c

harmonization(*degree*, *size=3*)

```
>>> a=Scale('2212221', 'c')
\gg b=a.harmonization(1,3)
>>> print(b.notes)
[Absnote('c'), Absnote('e'), Absnote('g')]
```
transpose(*interval*)

```
>>> a=Scale('2212221', 'c')
>>> a.transpose('b3')
\gg print(a)
eb,f,g,ab,bb,c,d,eb
>>> a.transpose('-b3')
>>> print(a)
c,d,e,f,g,a,b,c
>>> a.transpose('3')
>>> print(a)
e,f#,g#,a,b,c#,d#,e
```
musenot.scales.scaleify(*notes*)

```
>>> a=scaleify(('a','b','c','d','e','f','g','a'))
>>> print(a.notes)
[Absnote('a'), Absnote('b'), Absnote('c'), Absnote('d'), Absnote('e'), Absnote('f'),
˓→ Absnote('g'), Absnote('a')]
>>> print(a.degrees)
[Absterval('1'), Absterval('2'), Absterval('b3'), Absterval('4'), Absterval('5'),
˓→Absterval('b6'), Absterval('b7'), Absterval('8')]
```
## <span id="page-10-0"></span>**1.5 musenot.chords module**

class musenot.chords.AbsChord(*code*)

Bases: object

```
\gg degrees = ['1', 'b3', '5']>>> a=AbsChord(degrees)
>>> print(a.degrees)
[Absterval('1'), Absterval('b3'), Absterval('5')]
>>> a.invert(0)
[Absterval('1'), Absterval('b3'), Absterval('5')]
\gg a.invert(1)
[Absterval('b3'), Absterval('5'), Absterval('1')]
>>> a.invert(2)
[Absterval('5'), Absterval('1'), Absterval('b3')]
\gg len(a)
3
\gg a[1]+=1
>>> print(a.degrees)
[Absterval('1'), Absterval('3'), Absterval('5')]
```
invert(*index*)

class musenot.chords.Chord(*notes*) Bases: musenot.chords.AbsChord

```
>>> notes=[ 'c', 'e', 'g']
>>> myChord = Chord(notes)
>>> print(myChord.notes)
[AbsNote('c'), AbsNote('e'), AbsNote('g')]
>>> myChord.root
AbsNote('c')
>>> myChord.degrees
[Absterval('1'), Absterval('3'), Absterval('5')]
>>> len(myChord)
3
```
property root

## <span id="page-11-0"></span>**1.6 musenot.dictionary module**

### **CHAPTER**

**TWO**

## **INDICES AND TABLES**

- <span id="page-12-0"></span>• genindex
- modindex
- search

## **INDEX**

## <span id="page-14-0"></span>Symbols

\_\_init\_\_() (*musenot.notes.AbsNote method*), [2](#page-5-2) \_\_init\_\_() (*musenot.notes.NoteName method*), [1](#page-4-3) \_\_str\_\_() (*musenot.notes.AbsNote method*), [2](#page-5-2) \_\_str\_\_() (*musenot.notes.NoteName method*), [2](#page-5-2)

## A

Abscale (*class in musenot.scales*), [5](#page-8-1) AbsChord (*class in musenot.chords*), [7](#page-10-1) AbsInterval (*class in musenot.intervals*), [2](#page-5-2) AbsNote (*class in musenot.notes*), [2](#page-5-2) ACCIDENTALS (*musenot.intervals.IntervalName attribute*), [5](#page-8-1) add\_absnote() (*musenot.intervals.AbsInterval method*), [3](#page-6-0) add\_absterval() (*musenot.intervals.AbsInterval method*), [3](#page-6-0) add\_half\_step() (*musenot.intervals.AbsInterval method*), [3](#page-6-0) ADJECTIVS\_majmin (*musenot.intervals.IntervalName attribute*), [5](#page-8-1) ADJECTIVS\_perf (*musenot.intervals.IntervalName attribute*), [5](#page-8-1) alter() (*musenot.scales.Abscale method*), [5](#page-8-1)

## $\cap$

Chord (*class in musenot.chords*), [7](#page-10-1)

## D.

DEGREES\_semitones (*musenot.intervals.IntervalName attribute*), [5](#page-8-1)

## F

from\_description() (*musenot.intervals.AbsInterval static method*), [3](#page-6-0) from\_notes() (*musenot.intervals.AbsInterval static*

*method*), [3](#page-6-0)

## H

harmonization() (*musenot.scales.Abscale method*), [6](#page-9-0) harmonization() (*musenot.scales.Scale method*), [6](#page-9-0)

### I

init\_from\_cypher() (*musenot.intervals.AbsInterval method*), [4](#page-7-0) inter\_tetracord (*musenot.scales.Abscale property*), [6](#page-9-0) IntervalName (*class in musenot.intervals*), [4](#page-7-0) INTERVALS (*musenot.intervals.IntervalName attribute*), [5](#page-8-1) INTERVALS\_types (*musenot.intervals.IntervalName attribute*), [5](#page-8-1) invert() (*musenot.chords.AbsChord method*), [7](#page-10-1) invert() (*musenot.intervals.AbsInterval method*), [4](#page-7-0) is\_enharmonic() (*musenot.notes.AbsNote method*), [2](#page-5-2)

## M

module musenot.chords, [7](#page-10-1) musenot.default, [1](#page-4-3) musenot.intervals, [2](#page-5-2) musenot.scales, [5](#page-8-1) musenot.chords module, [7](#page-10-1) musenot.default module, [1](#page-4-3) musenot.intervals module, [2](#page-5-2) musenot.scales module, [5](#page-8-1)

## N

NAMES\_WHEEL (*musenot.notes.NoteName attribute*), [1](#page-4-3) NoteName (*class in musenot.notes*), [1](#page-4-3)

## R

regex\_process\_alteration() (*musenot.notes.AbsNote method*), [2](#page-5-2) root (*musenot.chords.Chord property*), [7](#page-10-1)

## S

Scale (*class in musenot.scales*), [6](#page-9-0) scaleify() (*in module musenot.scales*), [6](#page-9-0) short\_hand (*musenot.intervals.AbsInterval property*), [4](#page-7-0)

## T

tetracord1 (*musenot.scales.Abscale property*), [6](#page-9-0) tetracord2 (*musenot.scales.Abscale property*), [6](#page-9-0) transpose() (*musenot.scales.Scale method*), [6](#page-9-0)